## *Preventive Ethics Summary of ISSUES Cycles –Sample*

Directions: The purpose of the Summary of ISSUES Cycles is to provide a concise snapshot of projects completed by the preventive ethics team.

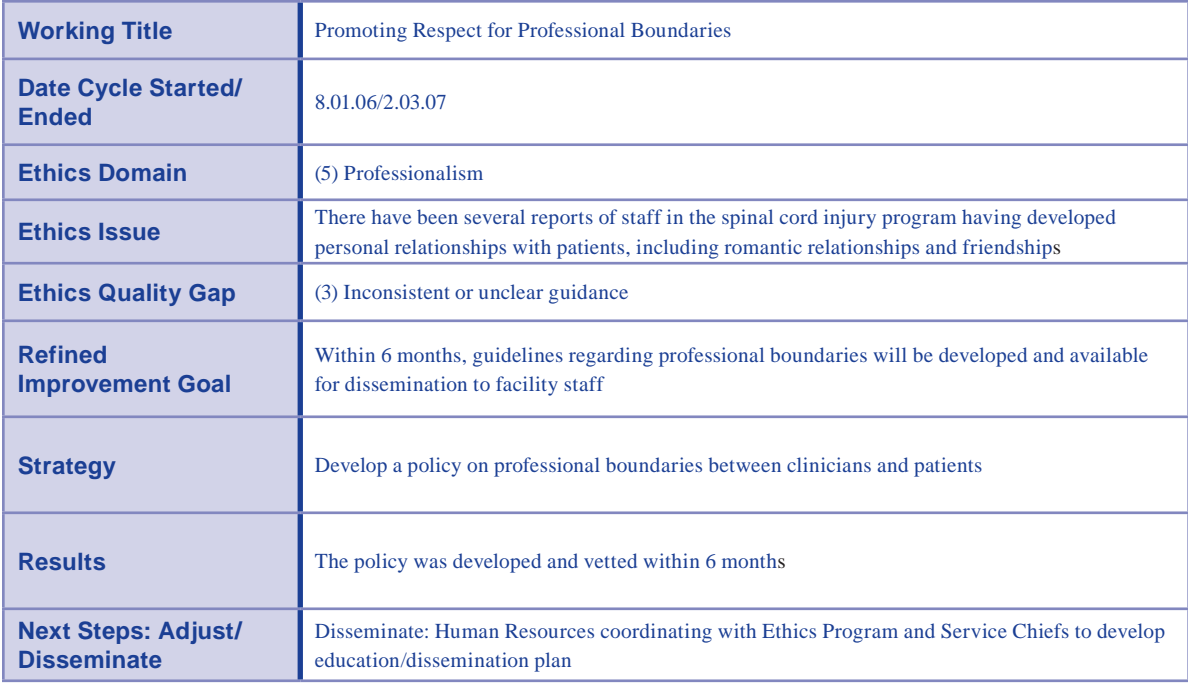

Comments:

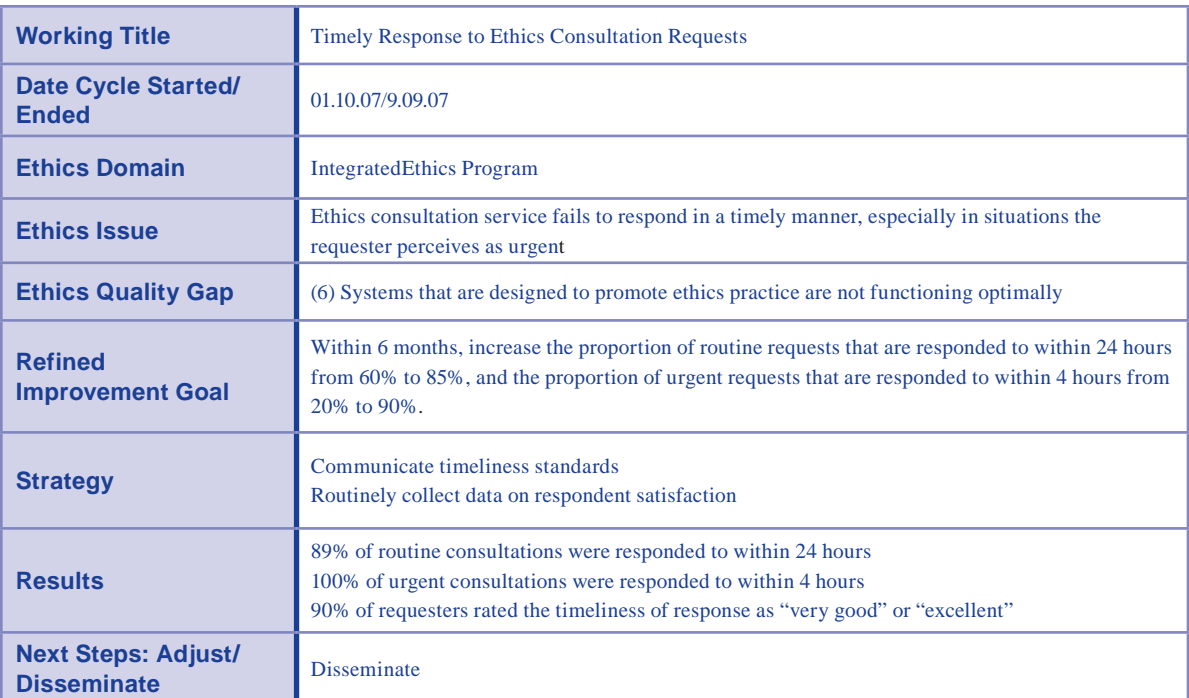

Comments:

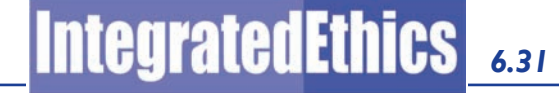